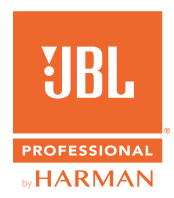

# **PRX915/918XL** GUIDA RAPIDA

## **1. ACCENSIONE DELL'UNITÀ**

- 1. Collegare il cavo alimentatore al connettore di alimentazione CA **(J)**.
- 2. Premere il pulsante Accensione **[E]** per 0,5 secondi per attivare l'alimentazione.

### **2. COLLEGAMENTO DEGLI INGRESSI**

- 1. Ruotare la manopola del volume principale **(G)** a sinistra fino a che lo schermo LCD visualizza -100 db prima di collegare gli ingressi.
- 2. Collegare i dispositivi alle prese di ingresso **(B)**.
- 3. Ruotare la manopola del volume principale **(G)**  fino al raggiungimento del volume desiderato.

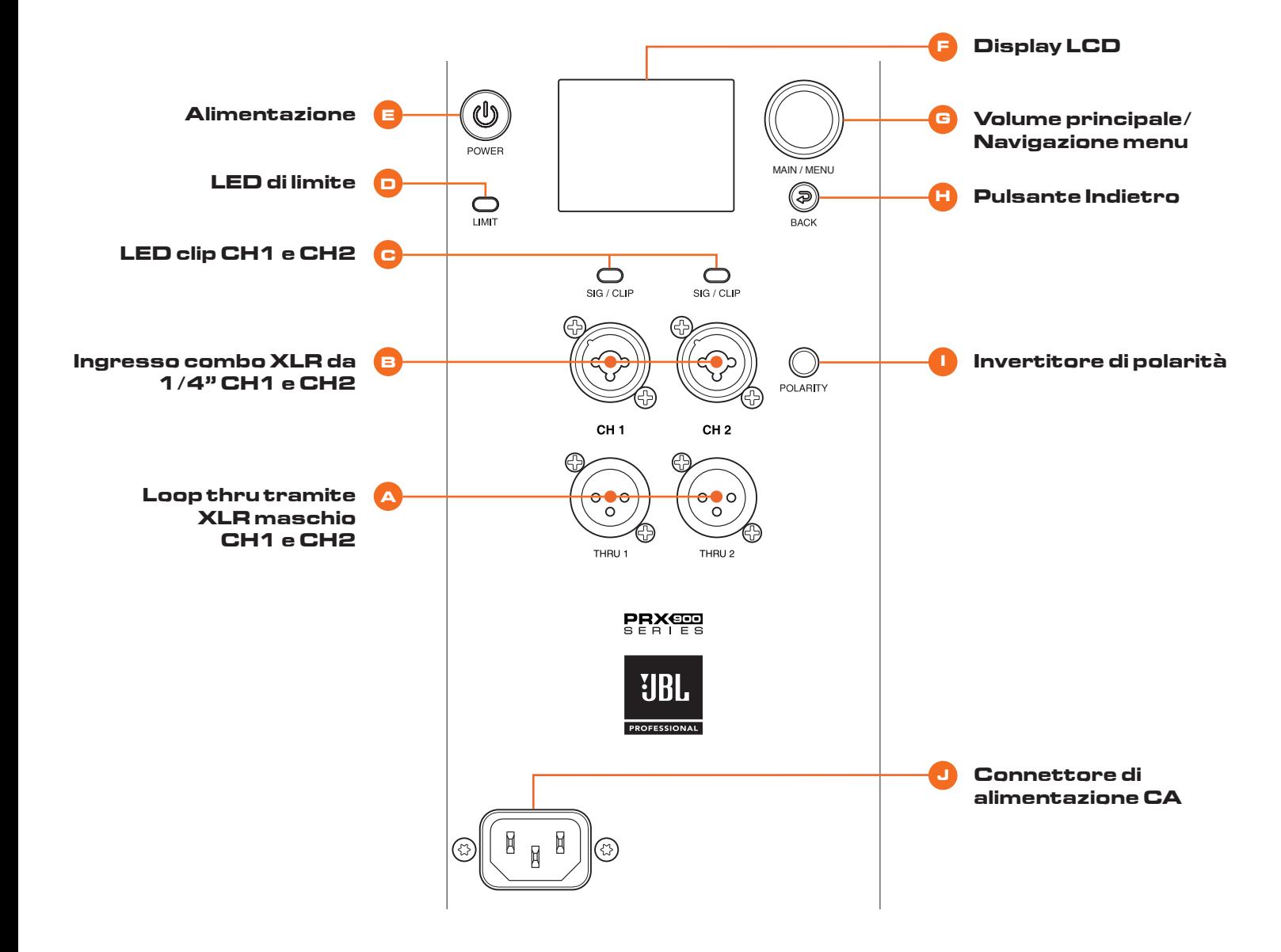

#### **3. COLLOCAMENTO NELLA POSIZIONE DI ASCOLTO DESIDERATA**

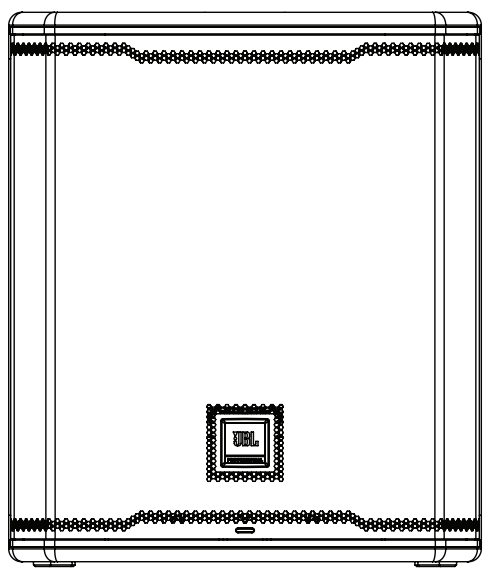

**Posizione altoparlante principale Montato su asta**

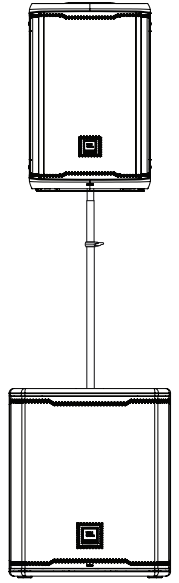

## **4. JBL PRO CONNECT**

- 1. L'app JBL Pro Connect è un'applicazione di controllo Bluetooth Low Energy utilizzata per controllare a distanza le funzionalità all'interno del dispositivo PRX915/918XLF. L'applicazione è scaricabile gratuitamente su iOS e Android.
- 2. Per godere dell'esperienza migliore, si raccomanda a tutti gli utenti di scaricare l'app e assicurarsi che l'unità in uso utilizzi il firmware più aggiornato.

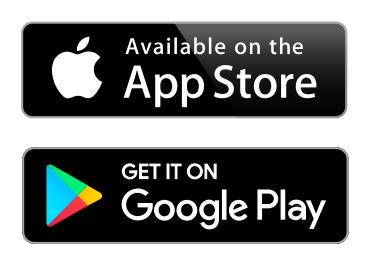

Pour la version française de ce document, veuillez visiter le site www.jblpro.com/prx900

Die deutsche Version dieses Dokuments finden Sie unter www.jblpro.com/prx900

Para la versión en español de este documento, por favor visite www.jblpro.com/prx900

Para a versão em português deste documento, visite www.jblpro.com/prx900

Per la versione italiana di questo documento, visitare www.jblpro.com/prx900

이 문서의 한국어 버전은 www.jblpro.com/prx900 를 방문하십시오문하십시오

有關本文檔的中文版,請訪問 www.jblpro.com/prx900

For the English version of this document, please visit www.jblpro.com/prx900

**Per la documentazione completa, visitare**  www.jblpro.com/prx900

JBL Professional 8500 Balboa Blvd. Northridge, CA 91329 USA © 2022 Harman International Industries, Incorporated prx915-918XLF Guida rapida - 03/2022